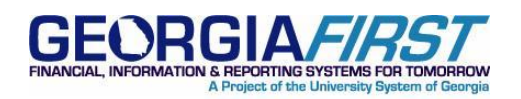

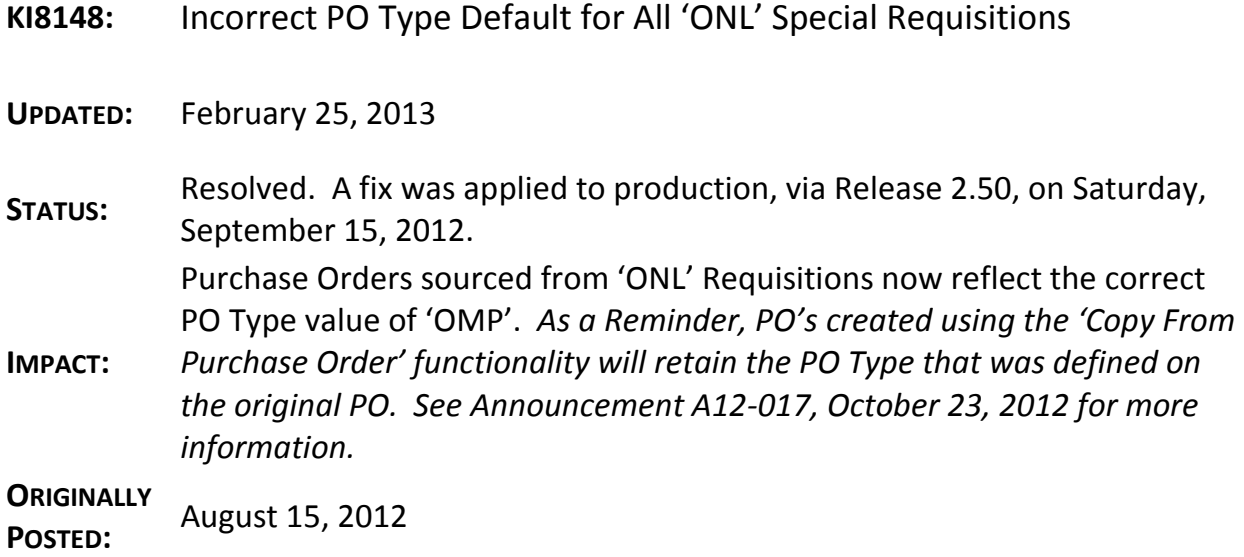

# **KI8148: INCORRECT PO TYPE DEFAULT FOR ALL 'ONL' SPECIAL REQUISITIONS**

### **FUNCTIONAL IMPACT**

Buyers should be aware that assignment of the inactivated 'GEN' value continues for all Purchase Orders sourced from 'ONL' Requisitions. This is due to the 'GEN' value being a PS delivered value that is actually hard-coded and assigned during the requisitions sourcing process. This is not an issue for Catalog 'CAT' Requisitions and Purchase Orders.

#### **FUNCTIONAL WORKAROUND**

Buyers typically update the PO Type from the default value to the most appropriate PO Type. This practice should continue. A fix for this issue has been identified, however, the 'GEN' value will continue to be assigned until the fix can be released.

The fix is tentatively set to be delivered in Release 2.50, scheduled for September 2012. In addition, ITS will apply a global DBI script to update all Purchase Orders created and assigned the 'GEN' PO Type on or after July  $2^{nd}$ , 2012, to reflect the new 'OMP' value. This will ensure no cleanup effort is required by GeorgiaFIRST institutions.

#### **SUPPORTING DOCUMENTATION**

N/A

February 25, 2013 Resolved: KI8148  $\overline{1}$ 

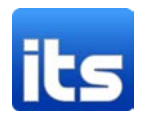

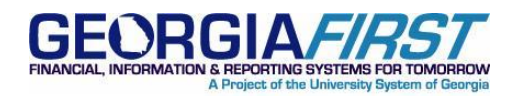

## **MORE INFORMATION AND SUPPORT**

For business impact emergency issues, contact the ITS Helpdesk immediately at 706-583-2001 or 1-888- 875-3697 (toll free within Georgia). For non-urgent issues, contact the ITS Helpdesk via the self-service support website a[t http://www.usg.edu/customer\\_services.](http://www.usg.edu/customer_services) (This service requires a user ID and password. E-mail [helpdesk@usg.edu](mailto:helpdesk@usg.edu) to obtain self-service login credentials.)

### **ADDITIONAL RESOURCES**

For information about ITS maintenance schedules or Service Level Guidelines, please visit [http://www.usg.edu/customer\\_services/service\\_level\\_guidelines/.](http://www.usg.edu/customer_services/service_level_guidelines/) For USG services status, please visit [http://status.usg.edu.](http://status.usg.edu/)

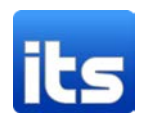